### Queries in SQL

Hui Chen a

<sup>a</sup>CUNY Brooklyn College, Brooklyn, NY, USA

March 3, 2022

#### Outline

Introduction to SQL

- Queries in SQL
  - Selection
  - Projection
  - Conditionals
  - Product and Join

#### Overview

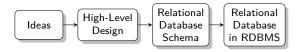

### Outline

Introduction to SQL

- Queries in SQL
  - Selection
  - Projection
  - Conditionals
  - Product and Join

## Introduction to SQL

SQL (pronounced as "sequel") is the principal language used to describe and manipulate relational database, and has several aspects:

- Data definition language (DDL).
  - ▶ SQL includes commands to create database objects such as tables, indexes, and views, as well as commands to define access rights to those database objects.
  - ► Topics of this lecture: SQL commands to create database tables (relations)
- Data manipulation language (DML).
  - SQL includes commands to insert, update, delete, and retrieve data within the database tables.
- Transaction control language (TCL).
  - ▶ The DML commands in SQL are executed within the context of a transaction.
- Data control language (DCL).
  - ▶ Data control commands are used to control access to data objects.

### Outline

Introduction to SQL

- Queries in SQL
  - Selection
  - Projection
  - Conditionals
  - Product and Join

## Queries to SQL

A SQL can be understood as a relational algrebra query

## Selection in SQL

```
SELECT *
FROM R
WHERE C;
```

Use

which is

$$\sigma_C(R) \tag{1}$$

```
SELECT *
FROM Movies
WHERE studioName='Disney' AND year=1990;
```

## Projection in SQL

```
Use
```

```
SELECT L
FROM R
WHERE C;
```

which is

$$\pi_L(\sigma_C(R)) \tag{2}$$

```
SELECT title, length
FROM Movies
WHERE studioName='Disney' AND year=1990;
```

# String Comparison

#### Use operators

- **>** =
- **>** <
- **>** <=
- **>** >=

# String Pattern Matching

```
s LIKE p
```

How to write p? To use two special characters

- $\triangleright$  % in p matches any sequence of 0 or more characters in s
- in p matches any one character in s

```
SELECT title
FROM Movies
WHERE title LIKE 'Star ';
SELECT title
FROM Movies
WHERE title LIKE '%','s%';
```

What might be the results?

#### Product and Join

To be continued ...